## **Microsoft 11 Word Manual**

Eventually, you will enormously discover a new experience and endowment by spending more cash. still when? attain you say you will that you try to get something basic in the beginning? That's something basic in the beginni

It is your definitely own times to act out reviewing habit. along with guides you could enjoy now is **microsoft 11 word manual** below. HOW TO CREATE A MANUAL USING MICROSOFT WORD: Short, Quick, and Simple Easy Design *How to Create a Booklet in Microsoft Word*

How to format your paper in APA style in 2021<u>Creating a Table of Contents in Microsoft Word How to Create a Manual in Microsoft Word | A Step-by-Step Tutorial HOW TO FORMAT A BOOK IN WORD 22 basic novel formatting us.</u> DOS (The 5.0 Version) How to Write a Book: 13 Steps From a Bestselling Author Learn THE KEYBOARD Techniques - Basic Personal Computer Tutorials (How to ) How to Print a foldable Booklet in Ms Word 2016 Essentials of Book L Bill Gates Alternative Assets: Why do the Rich Invest in Farm Land<del>How to Make a Training Manual - Quick and Easy</del> THE MOST BORING VIDEO EVER MADE (Microsoft Word tutorial, 1989)<del>how to make a word document into a book format Top 15 Microsoft Word How to Make a bi-fold pamphlet/folding pamphlet/folding pamphlet/folding pamphlet/folding</del> *Ebook and Paperback book using Microsoft Word* Microsoft 11 Word Manual Note that this differs on different computers so you may need to check your manual ... there's no firm word on this, Microsoft has indicated that computers with Windows 11 pre-installed may ...

How And Why To Prepare For The Windows 11 Upgrade The app uses new technology from Microsoft ... manual for a TPM header. If you have one present, you can try to see if one of these will be compatible to get you ready for Windows 11.

Microsoft Office is now 64-bit for Windows 11 on ARM bringing improved performance and better compatibility Services like Spotify and Netflix don't need the Microsoft Store to get the word out about their apps. So here's how the Microsoft Store engages those parties. With Windows 11, people who find an ...

More apps, more stores, more money: Windows 11 is a win for developers It's a completely new browser from Microsoft with no ties to Internet Explorer of old. Unfortunately interface-wise it's not as great as the "Modern" version of Internet Explorer 11 that ...

Windows 10 Review: one OS to rule them all There was a time; I had to make manual to-do lists and try ... user who loves troubleshooting Windows 11/10 problems in specific and writing about Microsoft technologies in general.

Best Productivity Apps for Windows 10 from the Microsoft Store Microsoft has unveiled the next generation of its Windows software, called Windows 11, that has sleeker visual features and is more open to third-party apps. The newest version of Microsoft's ...

Microsoft debuts Windows 11, first major update in 6 years One of the big stories in the economy right now is the high number of unfilled job openings in the leisure and hospitality sectors. To better understand what's going on, we spoke with Kurt Alexander, ...

Transcript: How the Omni Hotels Are Dealing With Hiring Right Now Microsoft Word, and other Microsoft 365 apps. In addition, Microsoft is also refreshing the over 1,800 other emoji across Windows and its other services. According to Microsoft, this refresh is ...

Microsoft resurrects Clippy for redesigned emoji in Windows For productivity software, Microsoft Office is not the only game in town. You can download a free copy of OpenOffice and get equivalent programs: a word processor ...

How to Subtotal Columns in OpenOffice With the advent of constrained-random verification, the focus shifted from manual tests to achieving ... editor as well as plug-ins to Microsoft Word and Microsoft Excel.[SESB:CC1101R] 7.

Photos gives you instant access to your picture and video library, and the entire Office suite is available for building everything from a Word ... Microsoft has preserved the full suite of manual ... Microsoft Lumia 950 Review: the phone for Windows fans (and no one else) [UPDATE: Now with more XL!]

11 Myths About Chip Specifications This isn't good news if you don't have an external CD drive handy-- without one, there's no way to install software, read the manuals (supplied as ... Tablet Edition operating system. Microsoft ... Toshiba Portege 3500

Copyright code : 45cf549b41172941326720d7c8fcc7aa

Samsung will jump to Galaxy Tab S6, leaked pics reveal By Maggie Tillman · 11 ... of a manual that showed the Galaxy Tab S3 with a keyboard dock akin to those on the iPad Pro and Microsoft ...

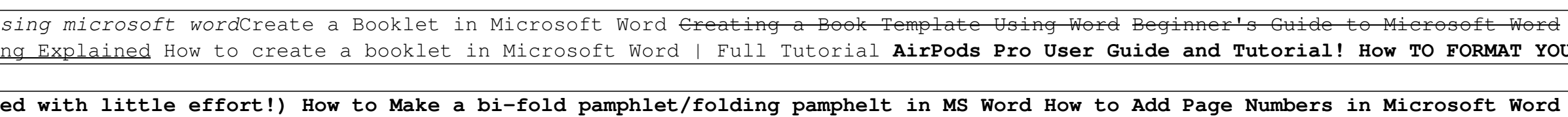

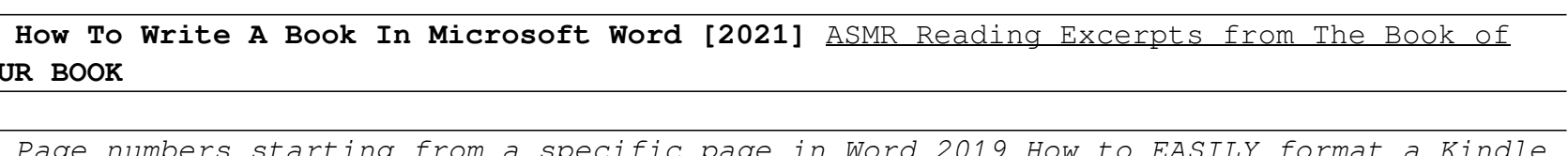